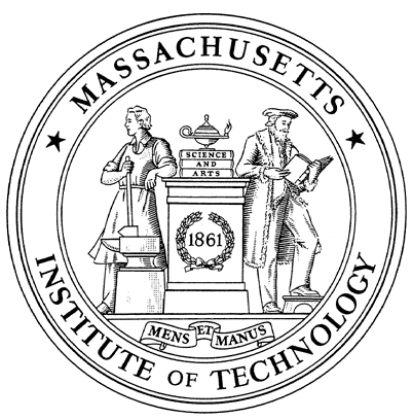

**Massachusetts Institute of Technology Department of Aeronautics and Astronautics Cambridge, MA 02139** 

# **16.01/16.02 Unified Engineering I, II Fall 2003**

Problem Set #2

Name:

Due Date: 9/16/03

Problems: T2, T3, T4, T5, C2, C3, C4

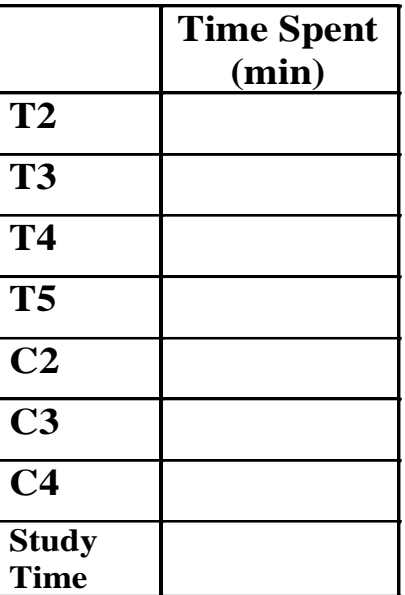

Announcements:

#### **Problem T2. (Unified Thermodynamics)**

Consider the helium tank from the gas-pressurized, bipropellant,  $4<sup>th</sup>$ -stage rocket engine from homework T1.

Assume the initial conditions at launch in the helium tank are  $p_i = 100MPa$  and  $T_i = 300K$ .

- a) As the vehicle passes into the upper atmosphere at high speed (using stages  $1-3$ ) it heats up due to friction from the surrounding atmosphere. Assume the helium tank is rigid. Prior to igniting the  $4<sup>th</sup>$  stage, the temperature of the helium has risen to 400K. What is the pressure in the tank at this condition?
- b) How much work was done during the heating process in part a)?
- c) Now assume that the tank is not rigid, but expands quasi-statically a small amount as the pressure is increased such that  $dp/dv = 1e05 \text{ MPa} * \text{kg/m}^3$ . If the helium reaches the same final temperature before igniting the  $4<sup>th</sup>$  stage (400K), what is the final pressure?
- d) How much work was done during the heating process in part c)?
- e) Sketch processes a) and c) on a p-v diagram. To make the sketch clearer you may want to accentuate the changes in volume with pressure for the second process. Also, include a series of isotherms in the background as a reference.

(LO#4, LO#5)

#### **Problem T3. (Unified Thermodynamics)**

Consider two quasi-static expansion processes, one adiabatic, the second isothermal for a closed system containing air at T<sub>1</sub> =  $300K$ ,  $v_1 = 1$  m<sup>3</sup>/kg. At the end of both expansion processes, the specific volume,  $v_2 = 10 \text{ m}^3/\text{kg}$ . Assume that  $c_p = 1.0035 \text{ kJ/kg-K}$ ,  $c_v =$ 0.7165 kJ/kg-K, and  $R = 0.287$  kJ/kg-K.

- a) Sketch both processes on p-v and T-v diagrams.
- b) For each process determine  $p_2$  and  $T_2$ .
- c) For each process, determine the work done by the system and the heat transferred to the system.
- d) For each process calculate the change in enthalpy of the air.
- e) What is the difference between heat and temperature?

(LO#4, LO#5)

#### **Problem T4. (Unified Thermodynamics)**

A thermally-insulated piston-cylinder arrangement holds a thermally perfect gas at  $p_1 =$ 100kPa and  $T_1 = 300K$ . Assume that  $c_p = 1.0035$  kJ/kg-K,  $c_v = 0.7165$  kJ/kg-K, and R =  $0.287$  kJ/kg-K. You are to compare two processes.

- a) The first process is an adiabatic, quasi-static compression from  $p_1 = 100kPa$  to  $p_2 =$ 500kPa. What are T<sub>2</sub> and v<sub>2</sub>, and how much work was done by the system during this process?
- b) For the second process, an external pressure of p=500kPa is instantaneously applied to the gas in the cylinder. What is the final state of the gas in the cylinder  $(\dot{T}_2, V_2)$ , and how much work was done by the system during the process?
- c) Sketch both processes on a  $p_{\text{av}}$ -v diagram. Which process is a more efficient means of compressing the gas to 500kPa and why?

(LO#4, LO#5)

#### **Problem T5. (Unified Thermodynamics)**

- a) Draw a thermodynamic cycle on p-v and T- v diagrams consisting of
	- Leg 1-2: adiabatic expansion
	- Leg 2-3: constant volume heat addition
	- Leg 3-4: constant pressure expansion
	- Leg 4-1: isothermal compression

Assume that all processes are quasi-static and involve an ideal gas. On the p-v diagram, include lines of constant temperature in the background. On the T-v diagram, include lines of constant pressure in the background.

- b) For each leg, determine if the heat and work transfers are  $(+)$ ,  $(-)$ , or zero.
- c) Is the net work for this cycle positive or negative?
- d) What common purpose might you use a cycle like this for and why?

(LO#3, LO#4, LO#5, LO#6)

# **Problem C2. (Unified Computers and programming)**

Start with downloading 2 files from the CP web page: **screen.ads** and **screen.adb**.

1. Modify the "Hello" program shown in class (Lecture C2) to display the following text on the screen

> Hello World My name is Your Name

Ensure that the output of your program occurs on two separate lines as shown above. Turn in a hard copy of your code listing and an electronic copy of your code.

- 2. Compile Spider\_Crash (Program 2.10, Page 56, Feldman Koffman). Redirect the output of your program into a file (In AdaGIDE, use menu Run  $\rightarrow$  Run Options). What is the output of running the program? (It is sufficient to print the contents of the output file)
- 3. Write an algorithm to use the Feldman "spider package" to draw an inverted triangle as shown below. Turn in a hard copy of your code listing and an electronic copy of your code.

$$
\begin{matrix} \texttt{RRRRRR} \\ \texttt{R} \\ \texttt{R} \\ \texttt{R} \end{matrix}
$$

**Hint**: Start the spider facing west; draw the top line and so on. The spider can draw a blank by changing the color to 'None'. Read Program 2.5 (Page 47, Feldman Koffman) and Program 2.6 (Page 50, Feldman Koffman).

# **Problem C3. (Unified Computers and programming)**

- 1. Compile Program 3.8 (Distance\_With\_Errors.adb, Feldman-Koffman, Page 107) into a listing file. Turn in a hard copy of the listing file.
- 2. Correct the errors in Program 3.8. Turn in a hard copy of the listing of the modified program and an electronic copy of your code.
- 3. Write an algorithm to
	- a. Accept the weight of the user (in kilograms)
	- b. Compute the equivalent weight in pounds
	- c. Display

```
weight_in_kg" kg = "weight_in_pounds" lb
```
where weight\_in\_kg is the entered value and weight\_in\_pounds is the computed value.

## **Hint**:

- I. Write down the mathematical formula that you would use. The algorithm will flow from that.
- II. Identify inputs and outputs
- III. 1 pound  $= 0.453592$  kilograms.
- 4. Write an Ada95 program to implement your algorithm from question 3 above. Turn in a hard copy of your program listing and an electronic copy of your code.

# **Problem C4. (Unified Computers and programming)**

3. Encode the following statement in ASCII notation:

## $2 + 3 = 5$

- 4. Convert the following bit patterns into hexadecimal notation
	- a.  $0000111100001111$
	- b. 001100110000000010000000
	- c. 0000101010100000